## **DIPLOMA IN FRONT OFFICE OPERATIONS**

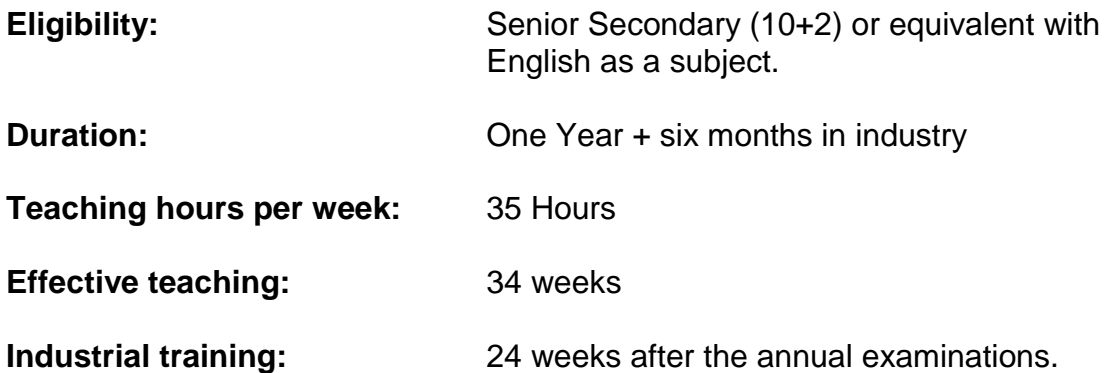

# **TEACHING AND EXAMINATION SCHEME**

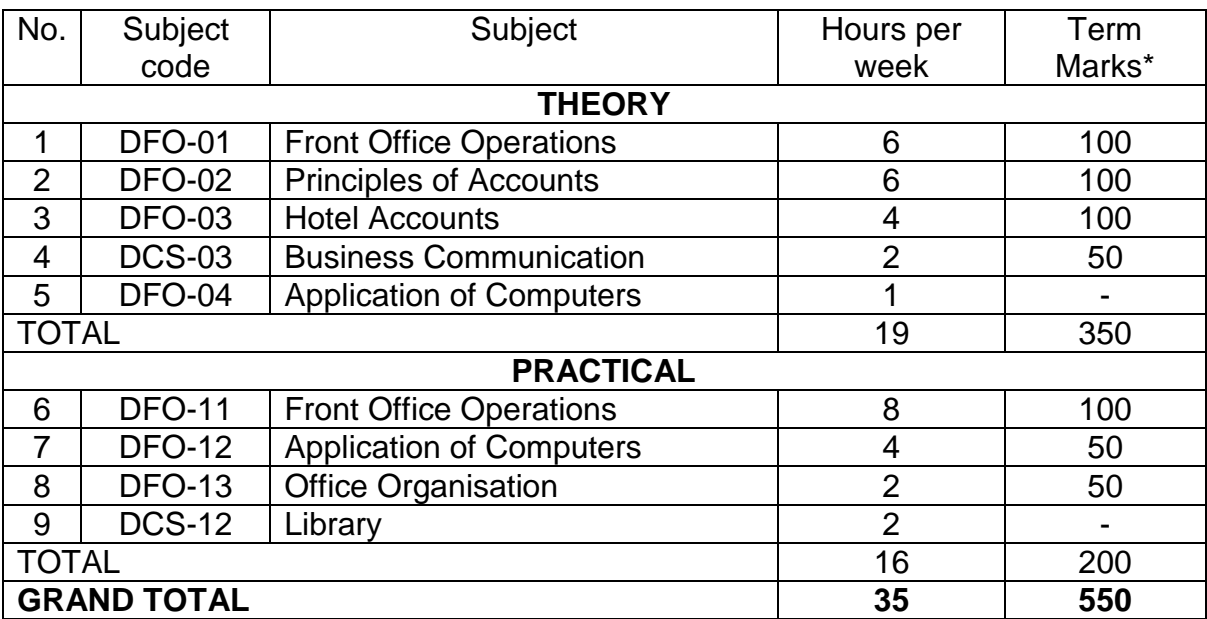

\*Term Marks will comprise 30% Mid Term Marks & 70% End Term Exam Marks.

## **RULES AT A GLANCE**

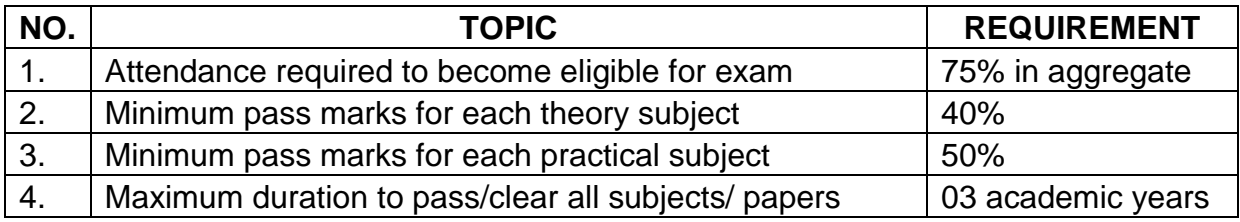

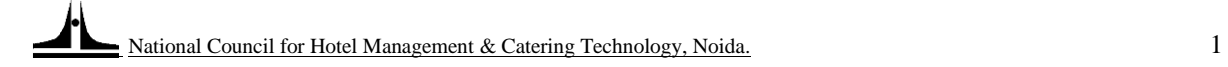

### **FRONT OFFICE OPERATIONS (DFO-01)**

### **TIME ALLOTED: 06 HOURS PER WEEK MAXIMUM MARKS: 100**

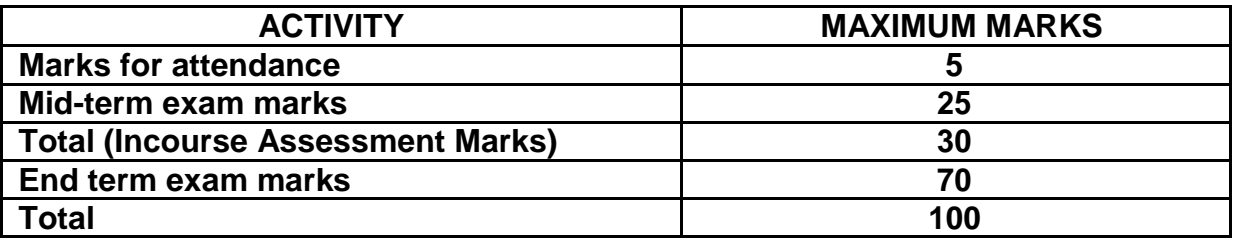

**Learning objectives:** After completion of the course the students will be able to:

- 1. Describe the organization of the tourism and hospitality industry from the perspective of a hotel's Front Office Operations.
- 2. Explain the organization structure of a hotel, the delegation of authority to various levels and interdepartmental coordination and team work necessary for the smooth operation of a hotel.
- 3. Enumerate the different sections of Front Office and describe their respective duties.
- 4. Describe the various steps involved in the hotel guest cycle.
- 5. Explain the correct procedure of dealing with difficult situations and emergencies

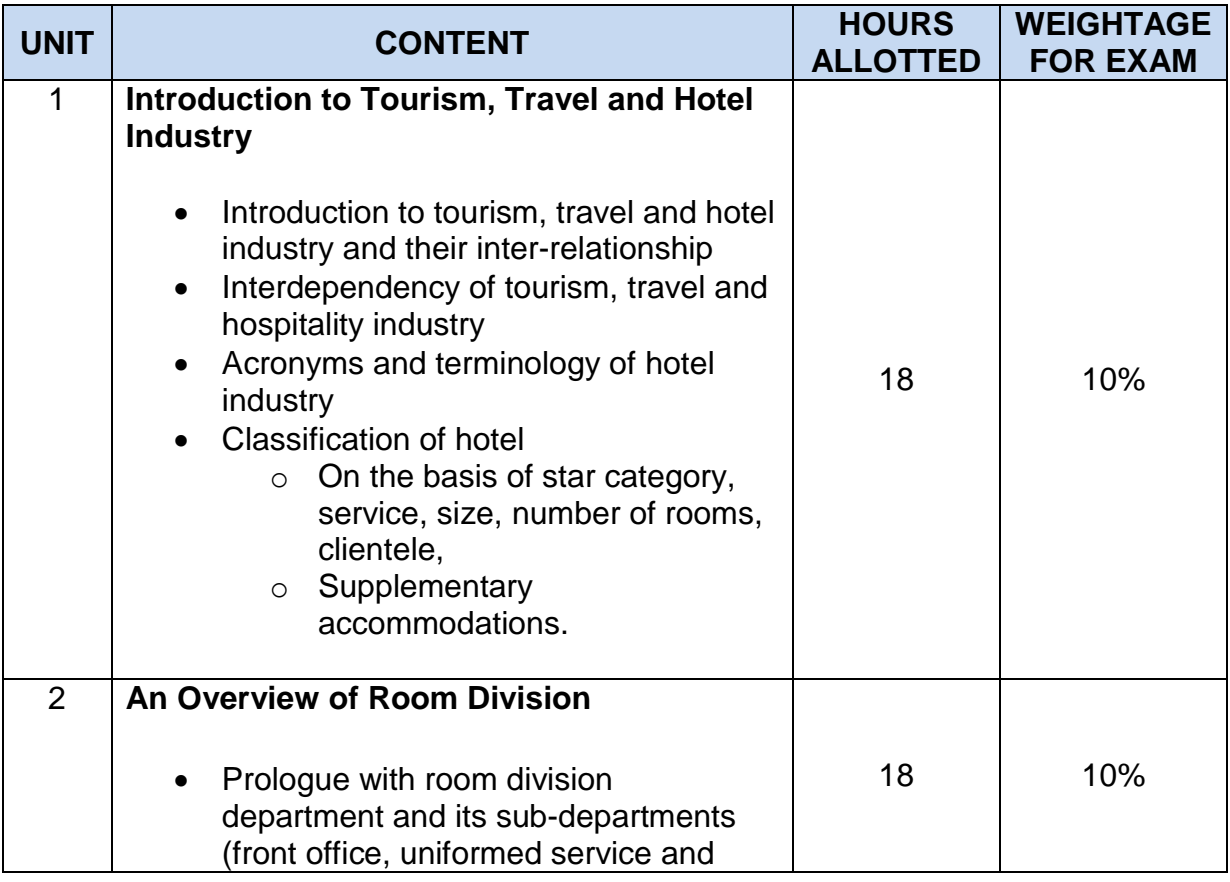

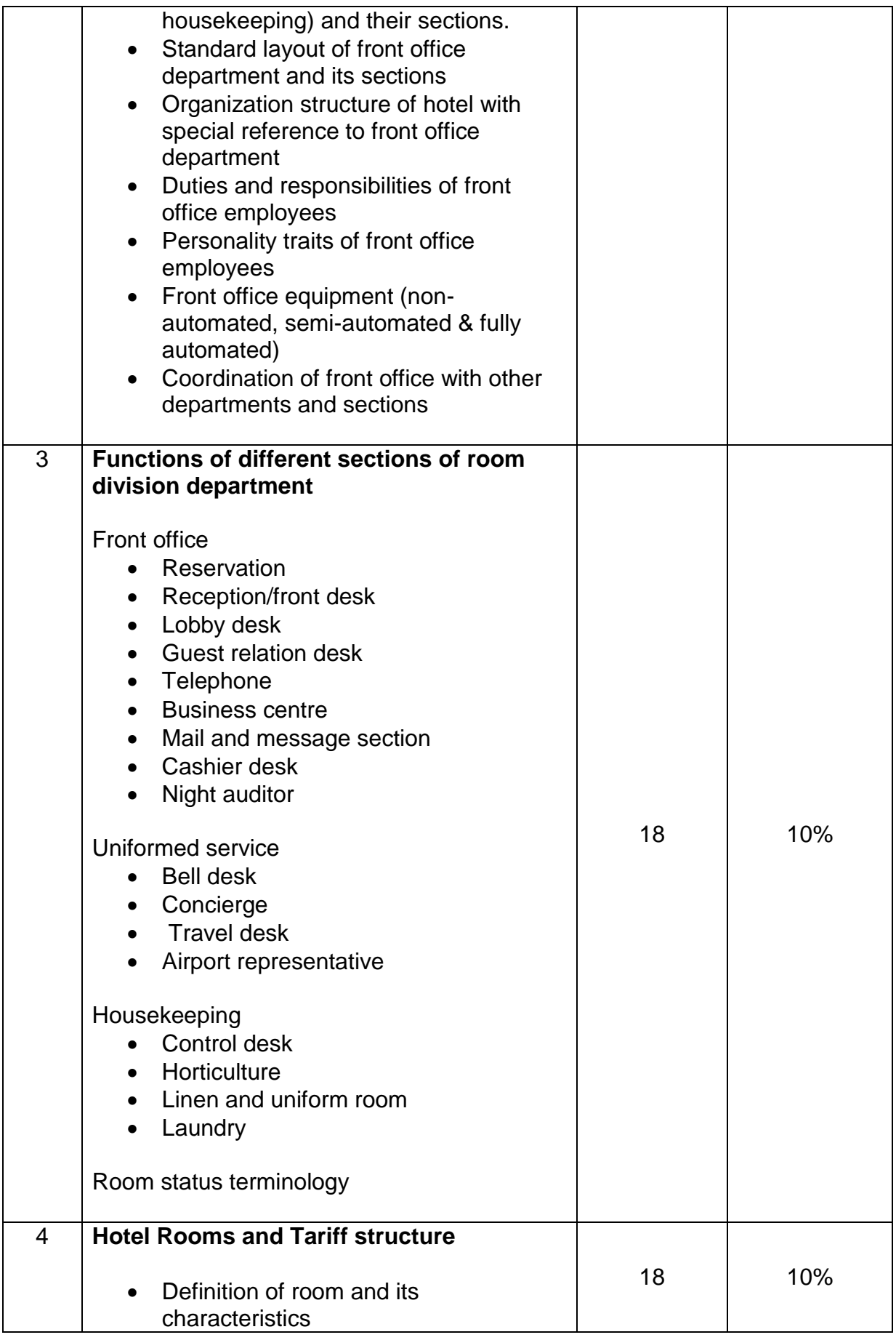

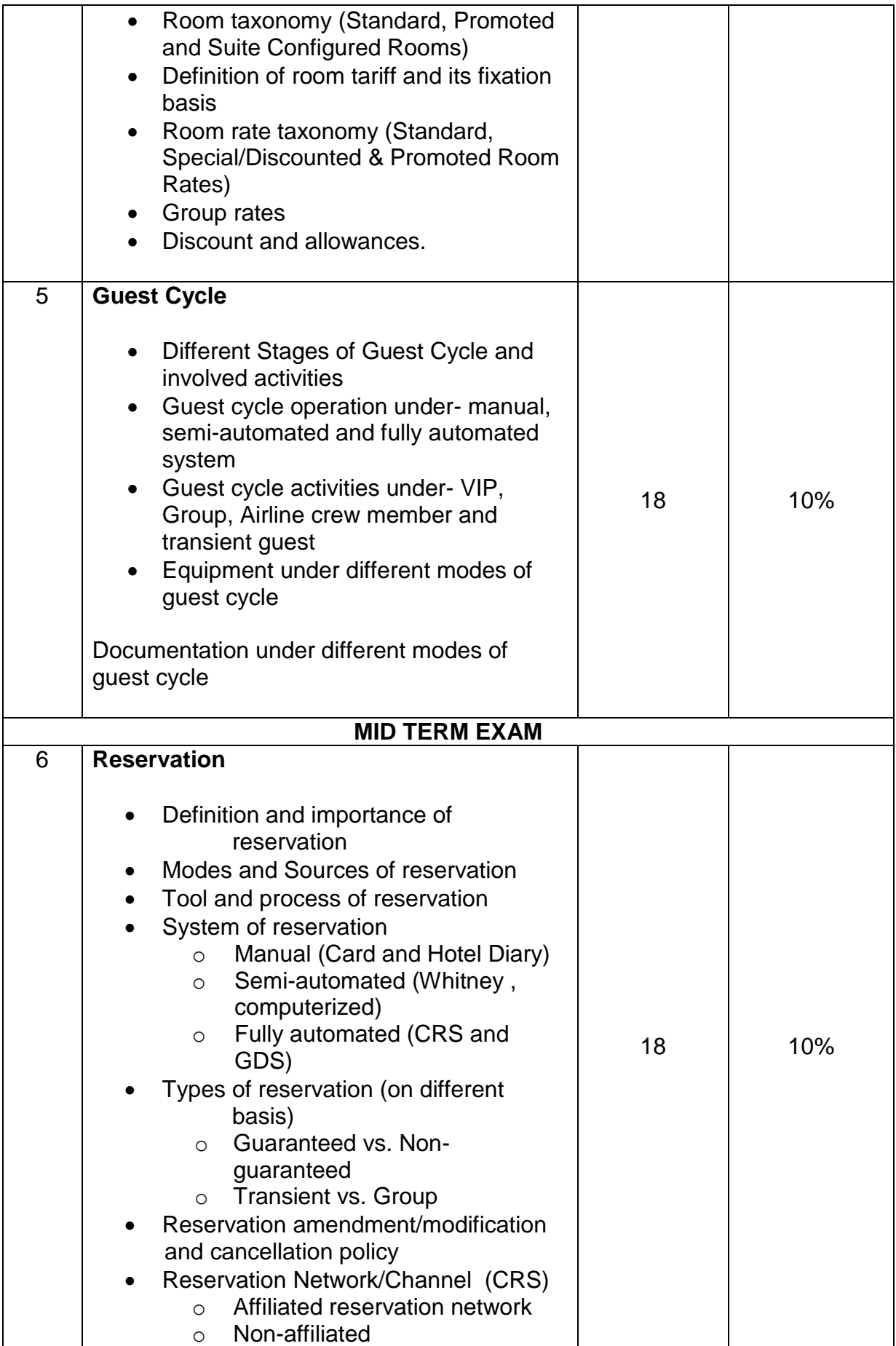

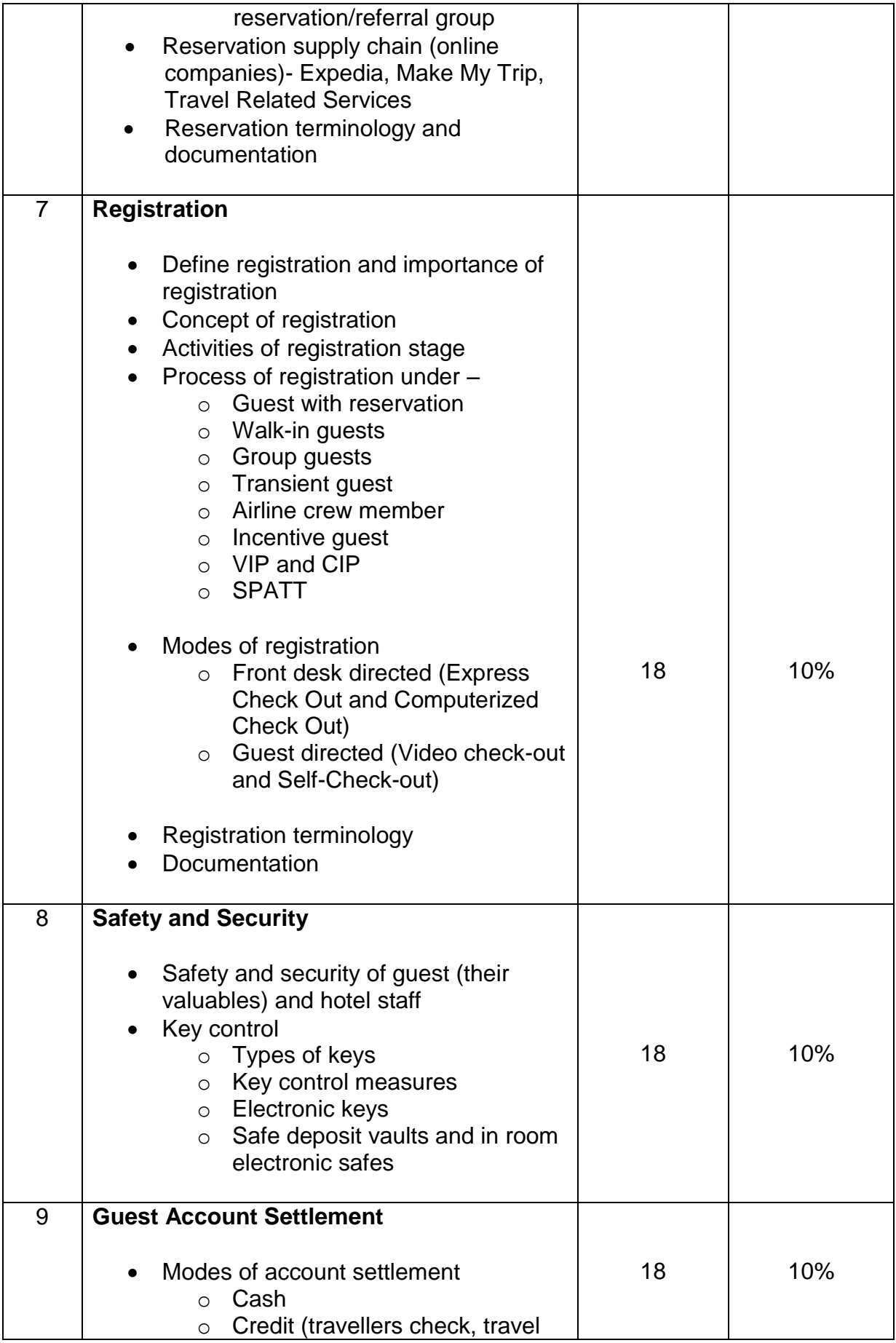

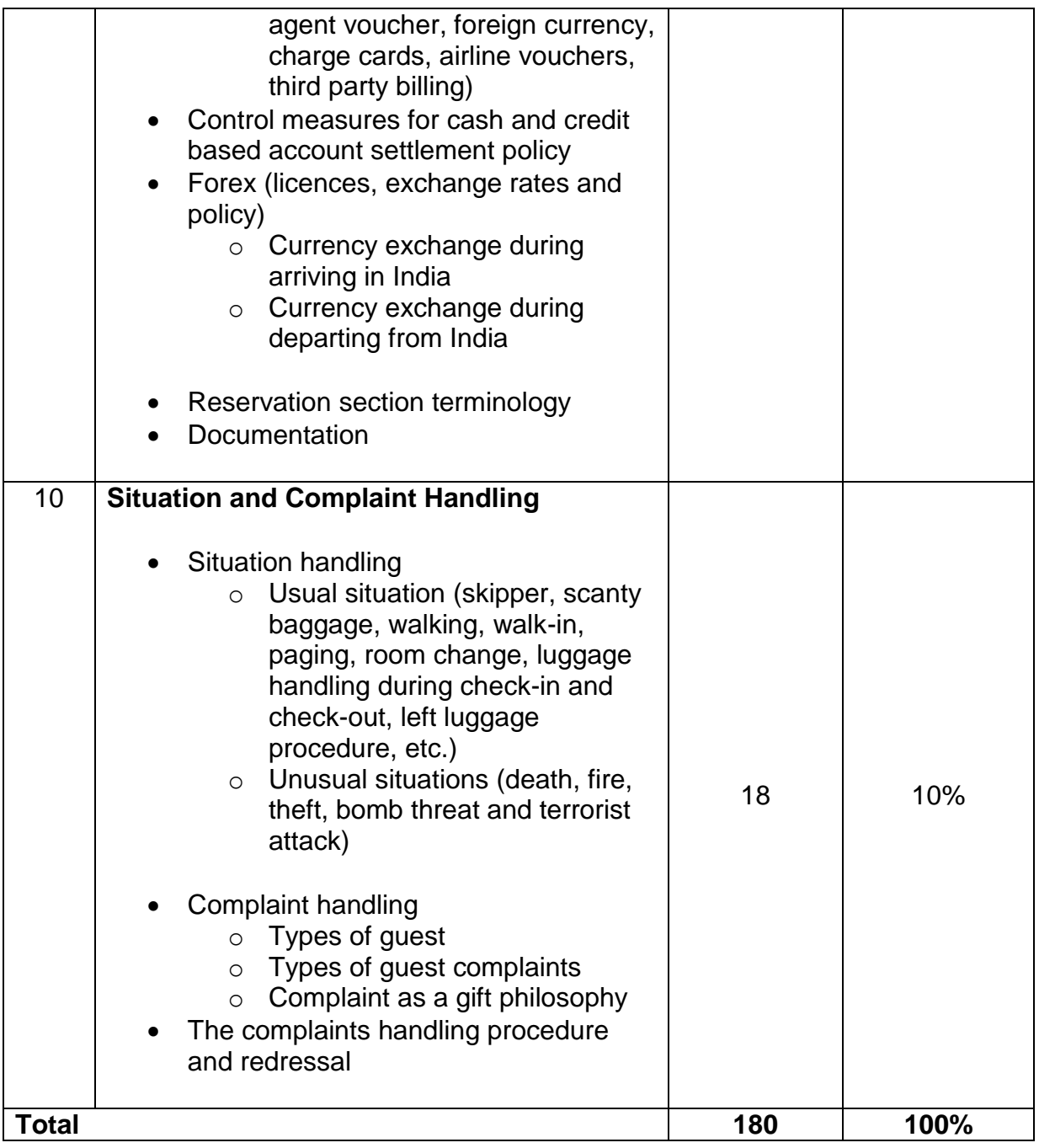

## **PRINCIPLES OF ACCOUNTS (DFO-02)**

#### **TIME ALLOTED: 06 HOURS PER WEEK MAXIMUM MARKS: 100**

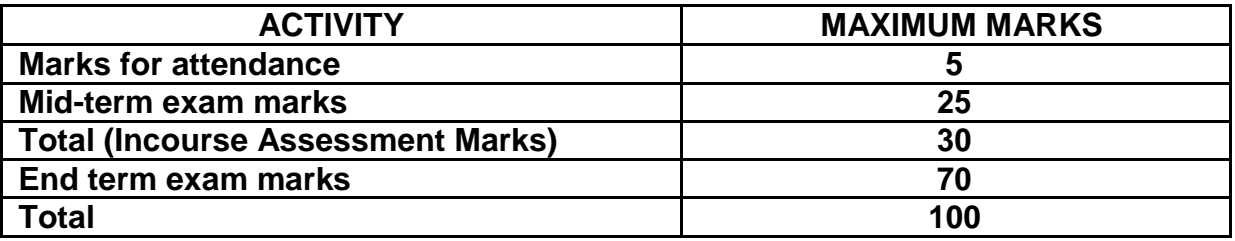

**Learning objectives:**After completion of this course students should be able to;

- 1. Explain meaning of accounts,
- 2 .Record in prime and secondary books,
- 3. Prepare trial balance, final accounts,
- 4. Prepare bank reconciliations statement,
- 5. Calculate depreciation by different methods.

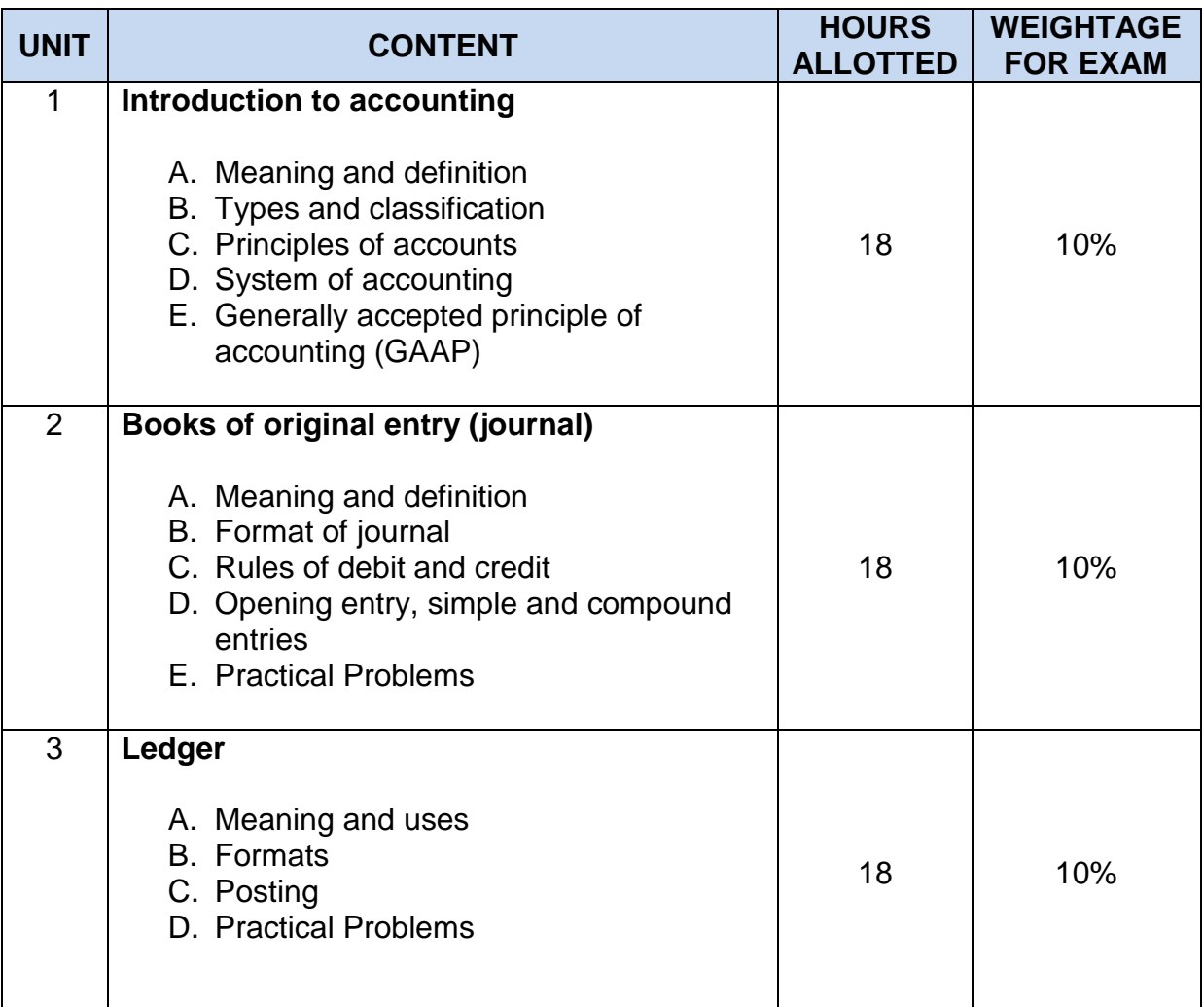

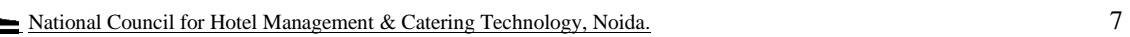

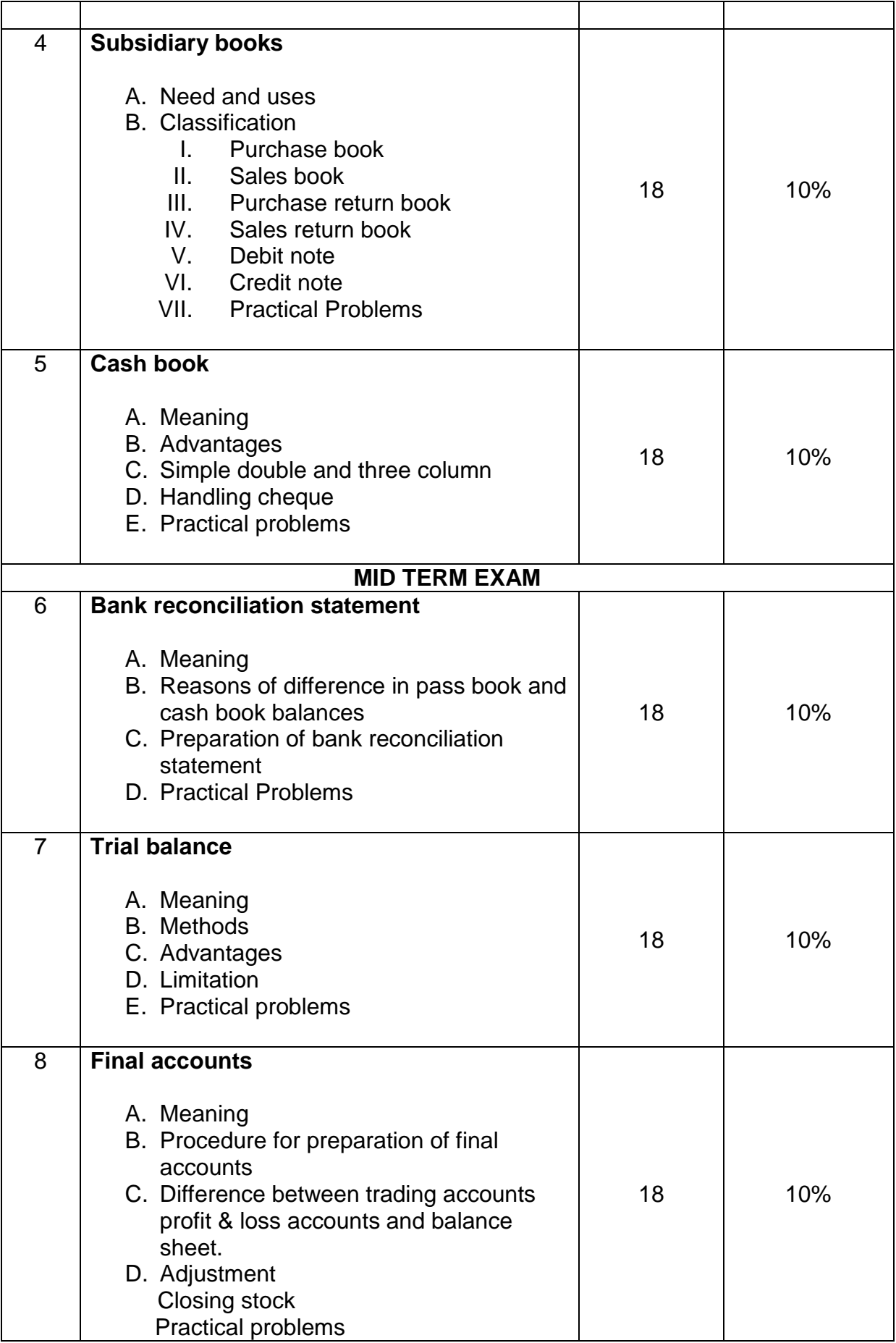

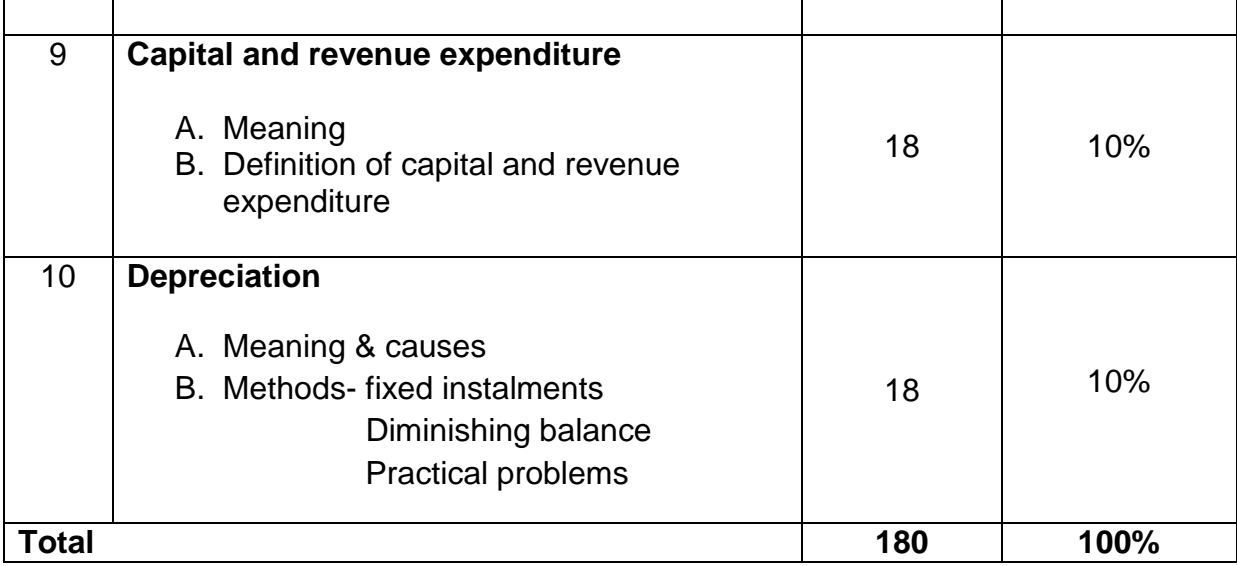

## **HOTEL ACCOUNTS (DFO-03)**

#### **TIME ALLOTED: 04 HOURS PER WEEK MAXIMUM MARKS: 100**

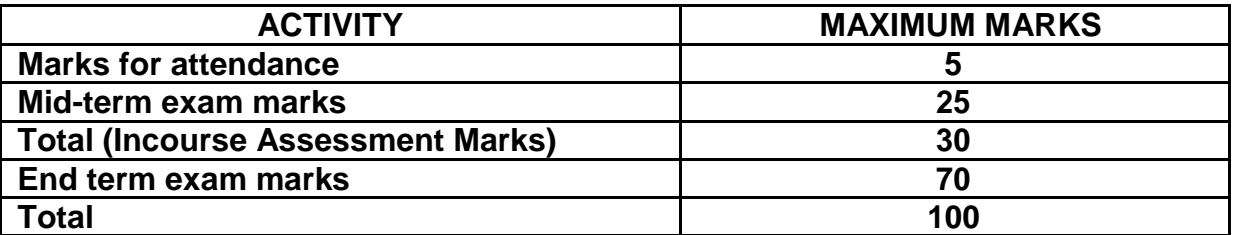

**Learning objectives:**After completion of this course students should be able to;

- 1. Describe uniform system of accounts & its importance in hotel industry
- 2. Solve examples on uniform system of accounts, income statement, departmental income statement
- 3. Handle computerised accounting system
- 4. Describe importance of yield management
- 5. Calculate room rates, ARR and RevPAR.

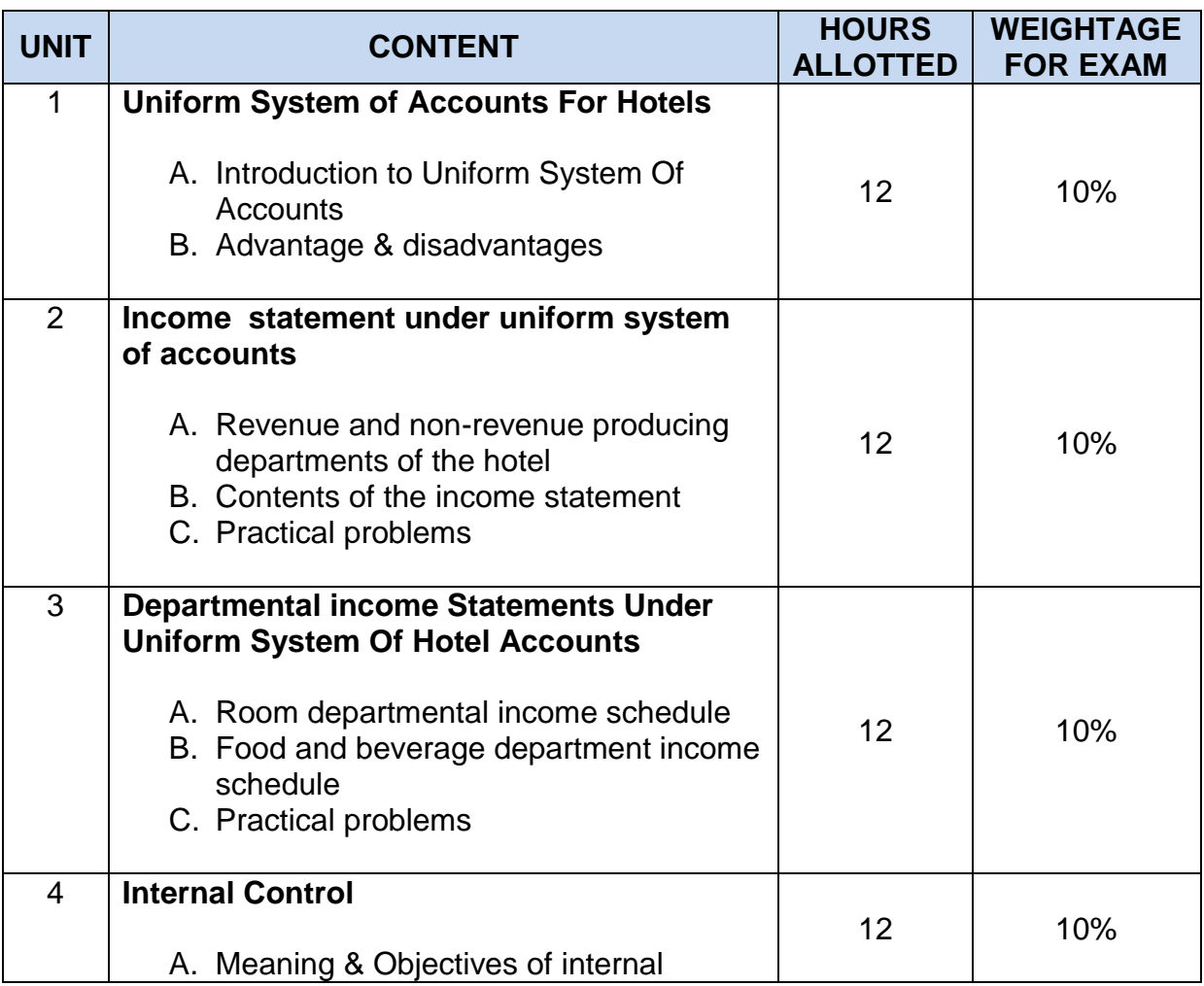

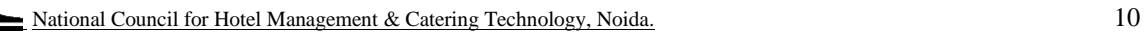

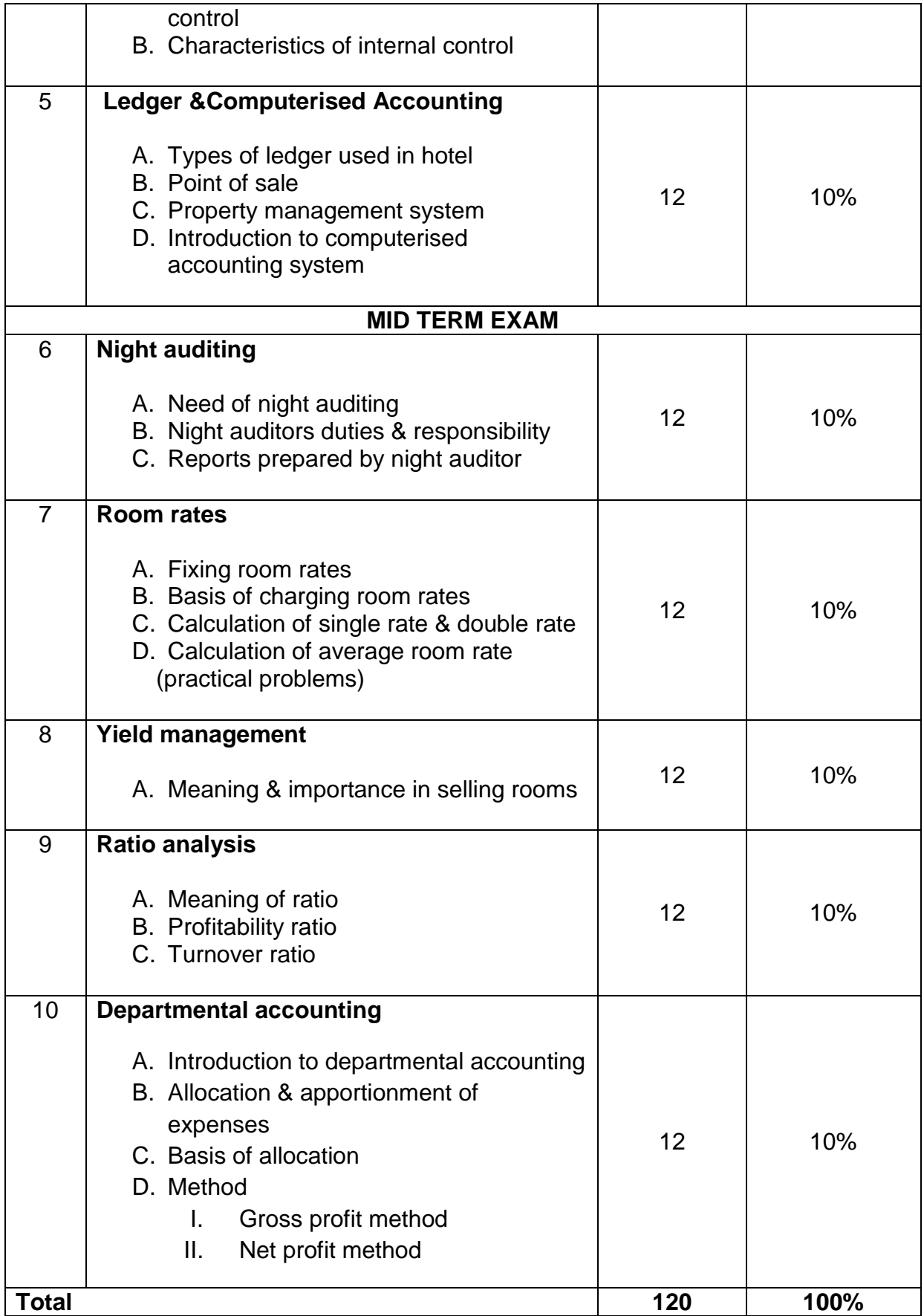

## **BUSINESS COMMUNICATION (DCS-02)**

### **TIME ALLOTTED: 02 HOURS PER WEEK MAXIMUM MARKS: 50**

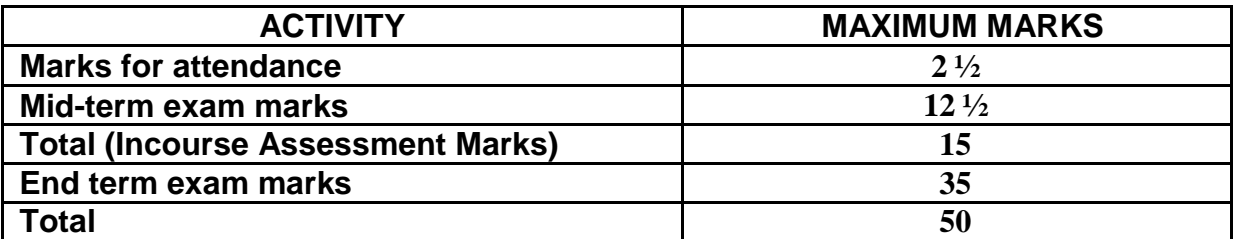

### **LEARNING OBJECTIVES:**

### **Knowledge:**

- Understand the fundamental principles of effective business communication
- Identify different forms of communication
- Evaluate the difference between the types of communication
- Understand the concept of body language and its correct use

## **Competencies:**

- Apply effective communication in today's business world
- Use correct form of communication depending on business situation and circumstances
- Organise ideas and express in writing and speaking
- Participate effectively in groups with emphasis on listening, critical and reflective thinking and responding
- Avoid common body language mistakes

## **Mindset:**

 Understand the importance of specifying audience and purpose, and to select appropriate communication choices

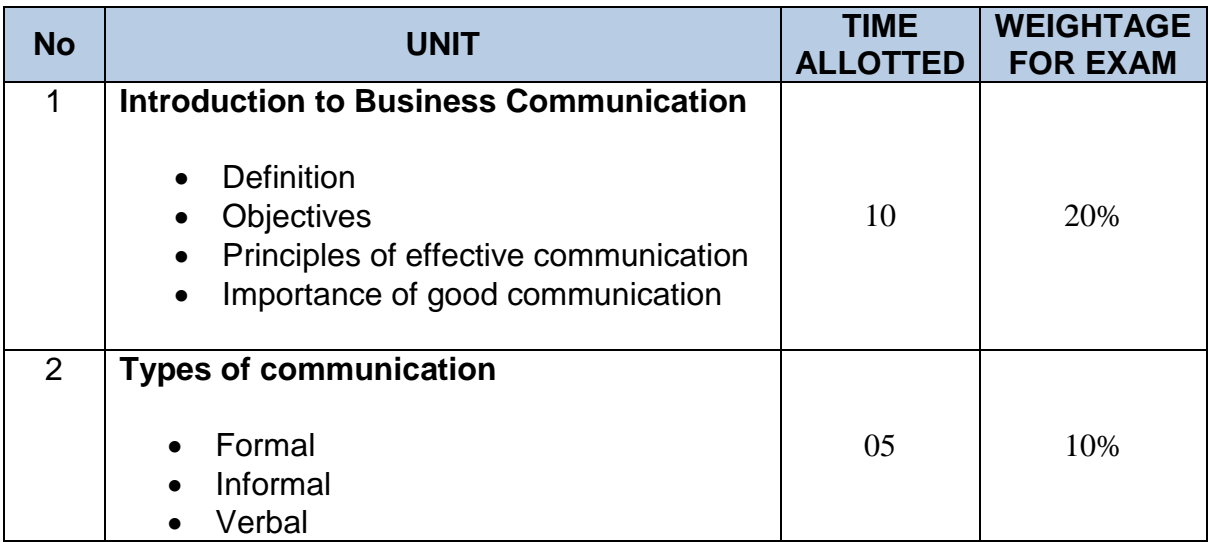

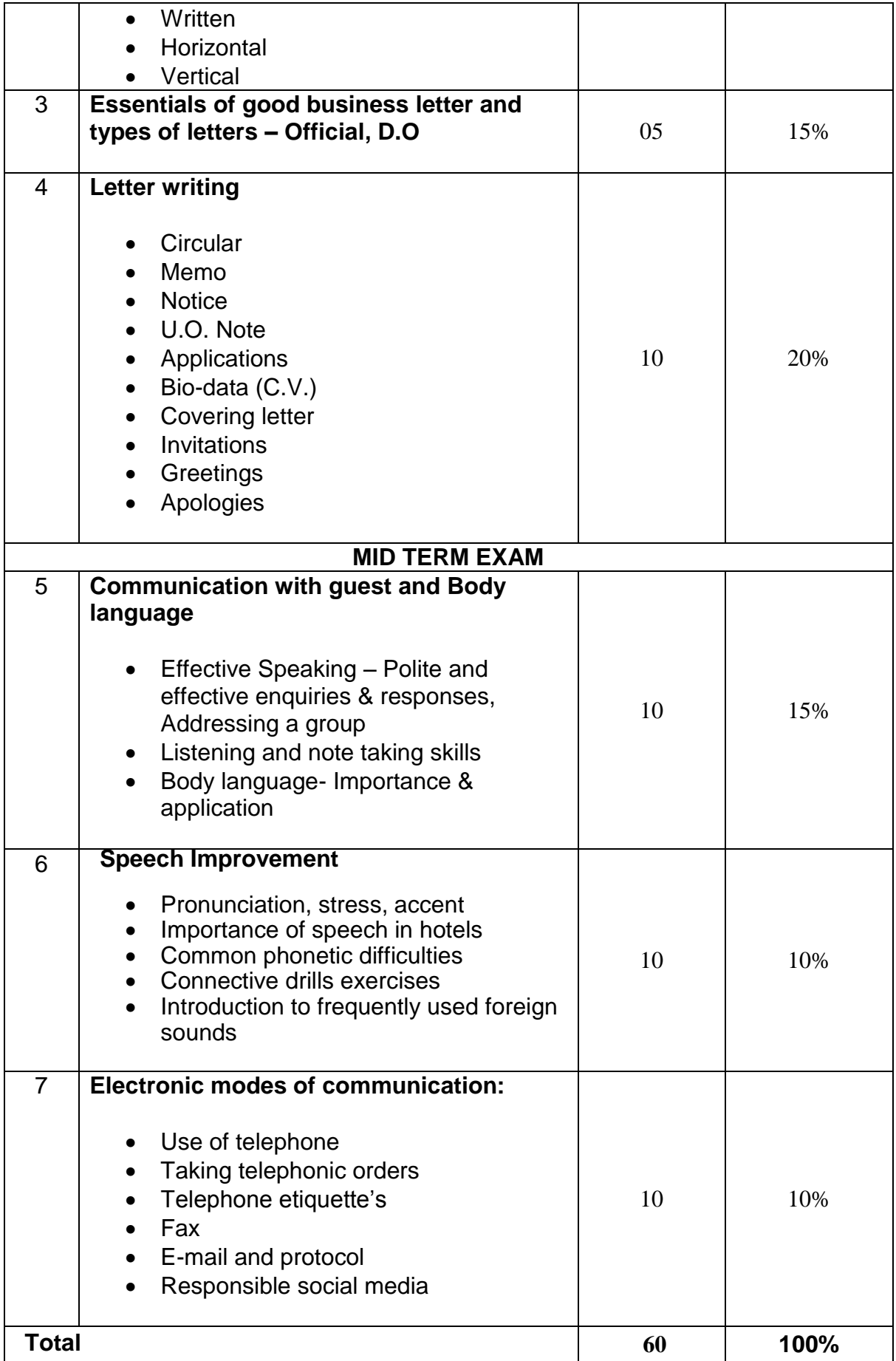

## **APPLICATION OF COMPUTERS (DFO-04)**

# **TIME ALLOTTED: 01 HOURS PER WEEK MAXIMUM MARKS: 00**

**Learning objectives:**After completion of this course students should be able to;

- 1. Explain characteristics of computers,
- 2. Identify the basic component of a computer
- 3. Explain the importance of various units of a computer
- 4. Differentiate between system software and application software
- 5. Explain the importance of operating software
- 6. Get acquainted with open source, and
- 7. Appreciate the need of computer security.

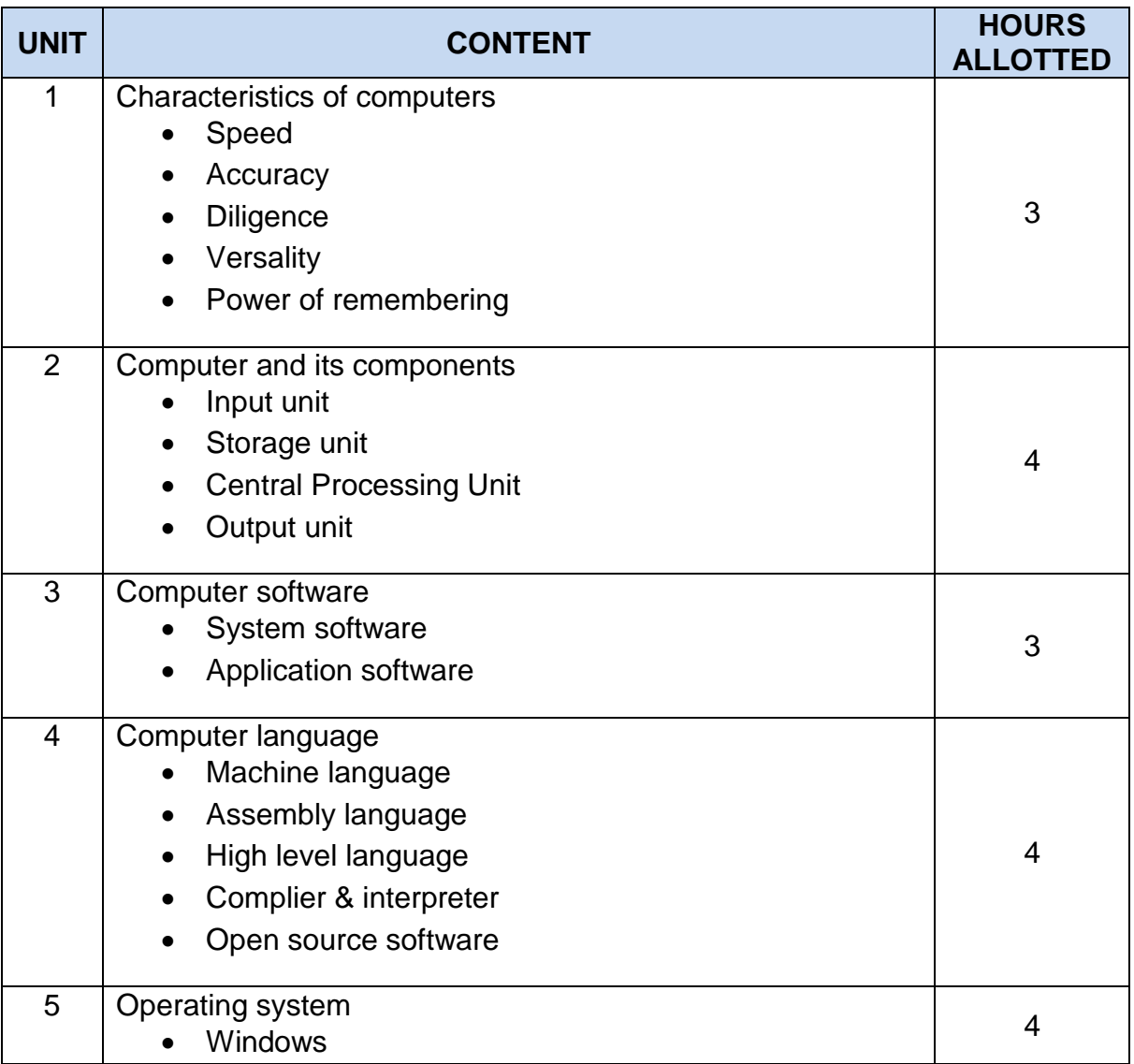

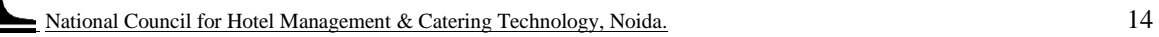

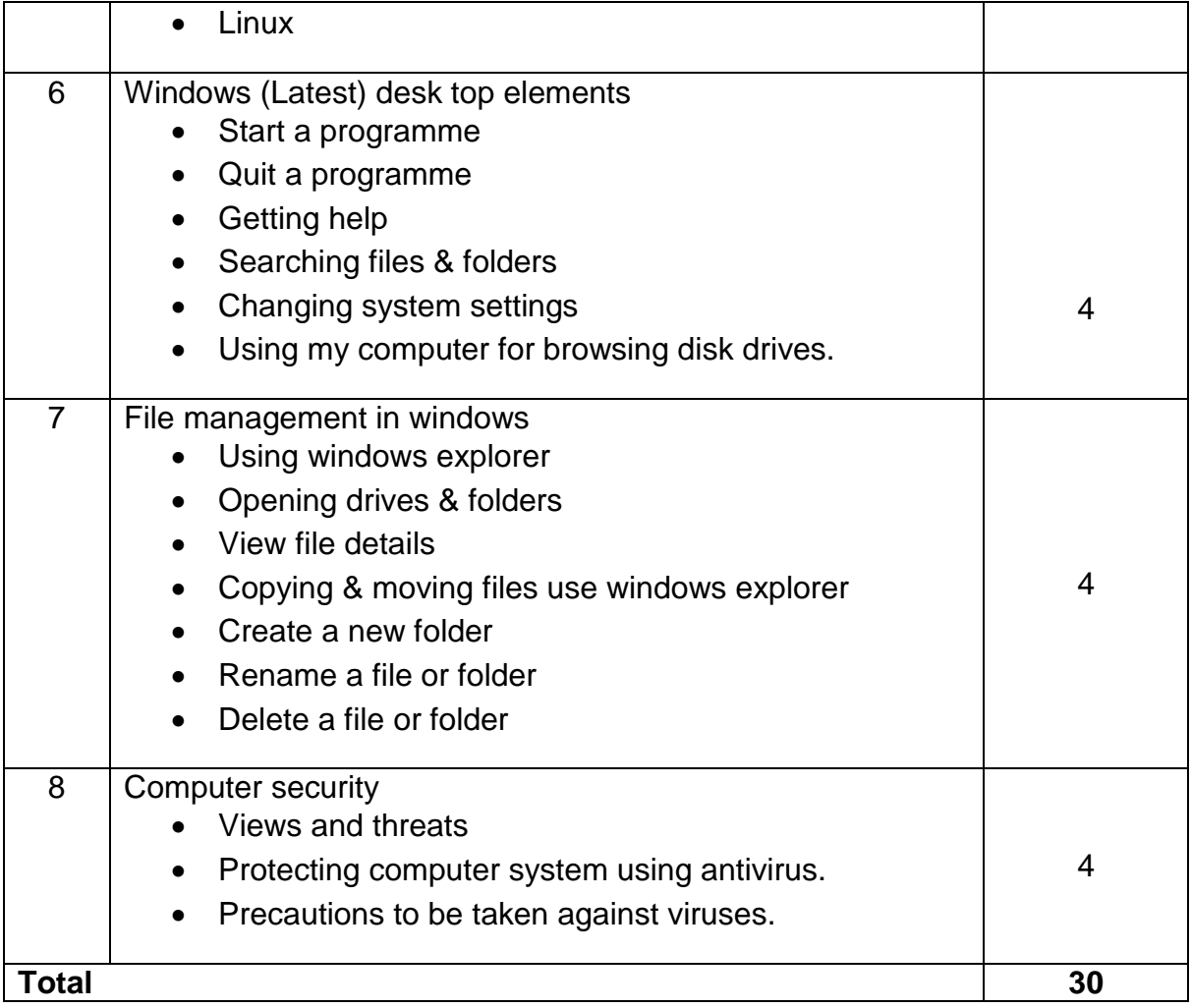

## **FRONT OFFICE OPERATIONS PRACTICAL (DFO-11)**

## **TIME ALLOTED: 08 HOURS PER WEEK MAXIMUM MARKS: 100**

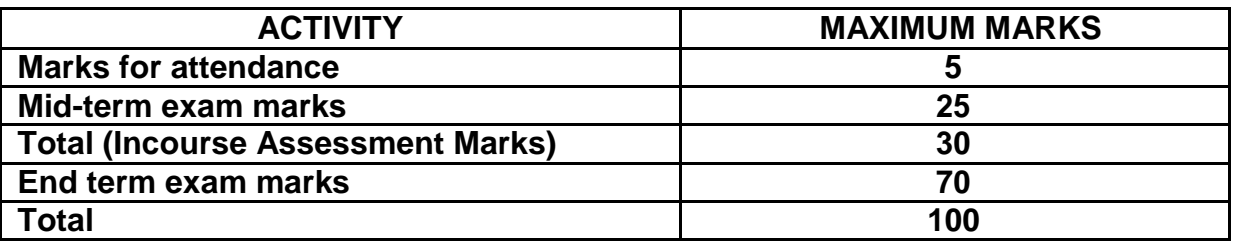

**Learning objectives:** After completion of this course the students will be able to comfortably carry out the following tasks;

- 1. Use various forms, formats and registers maintained in the front office department of a large hotel in paper form or on the PMS.
- 2. Communicate effectively with guests, colleagues and staff from other departments of the hotel verbally including on telephone, in writing and body language
- 3. Use the information available discreetly ensuring safety, security and privacy of guest, colleagues and organisation.

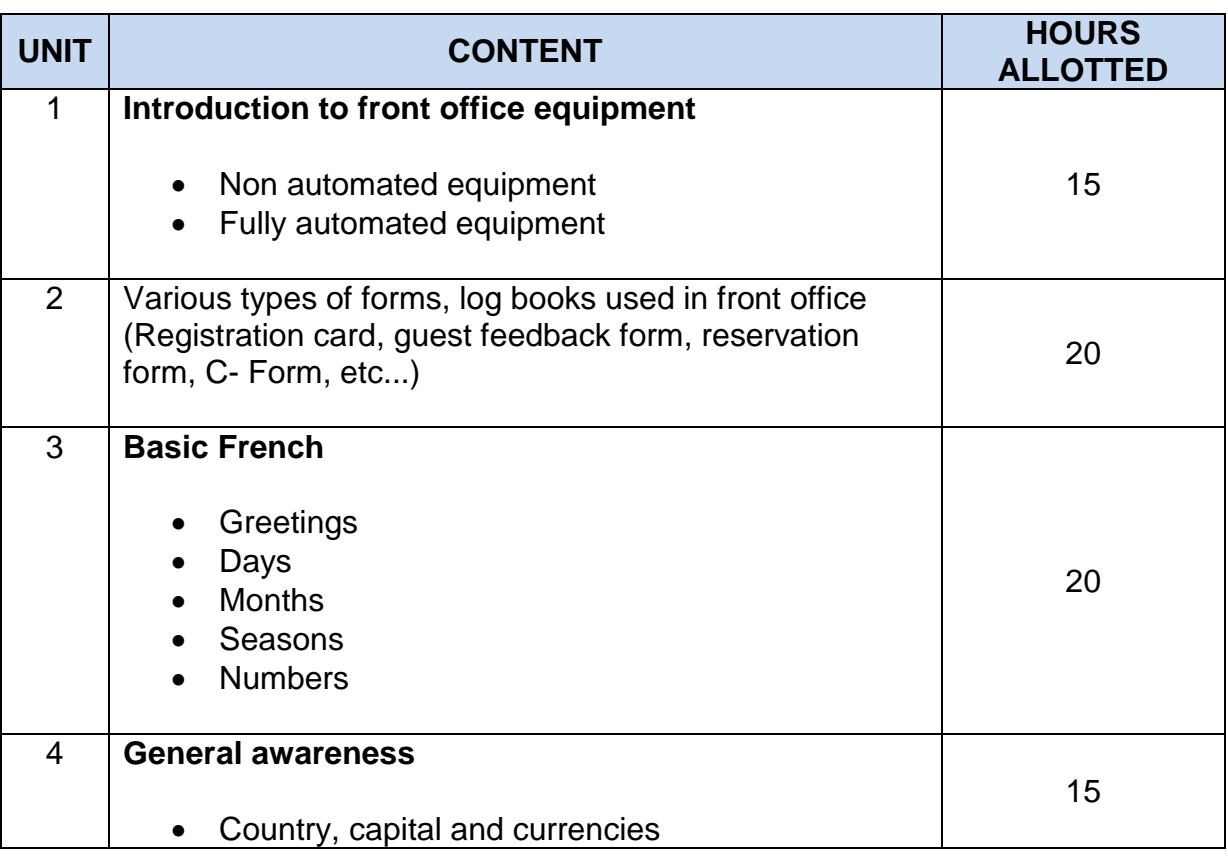

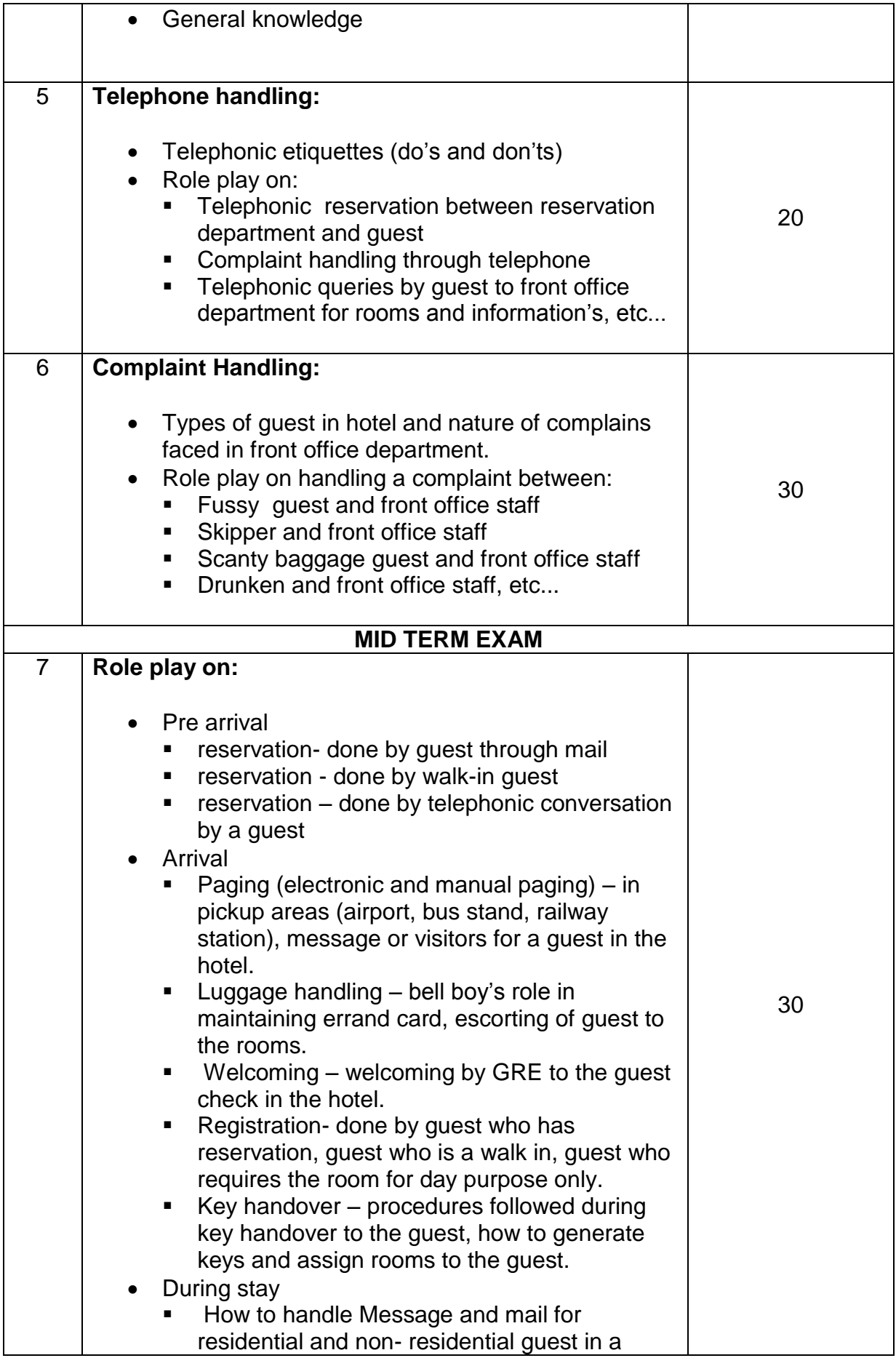

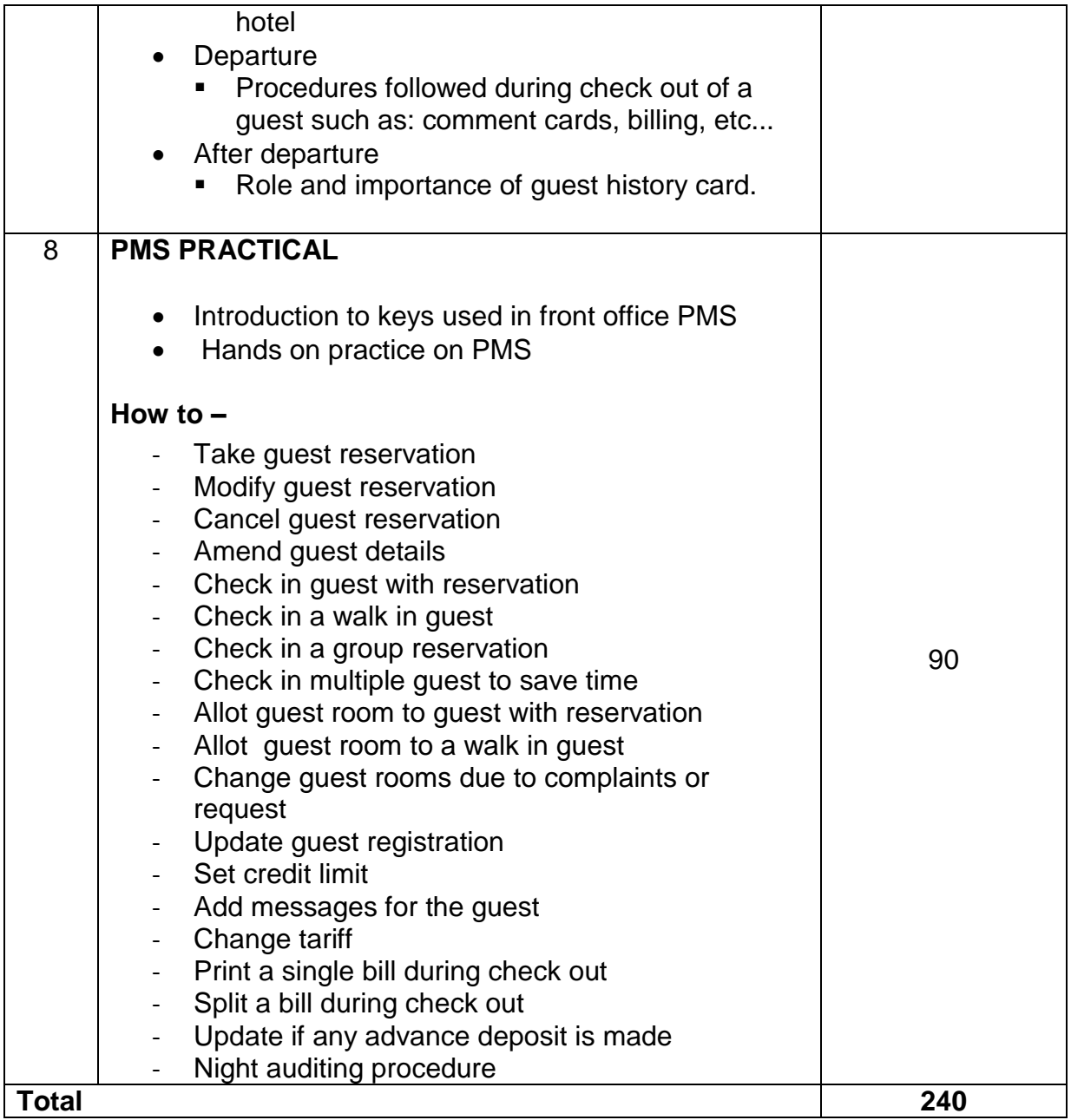

## **MARKING SCHEME FOR PRACTICAL EXAMINATION FRONT OFFICE OPERATIONS PRACTICAL (DFO - 11)**

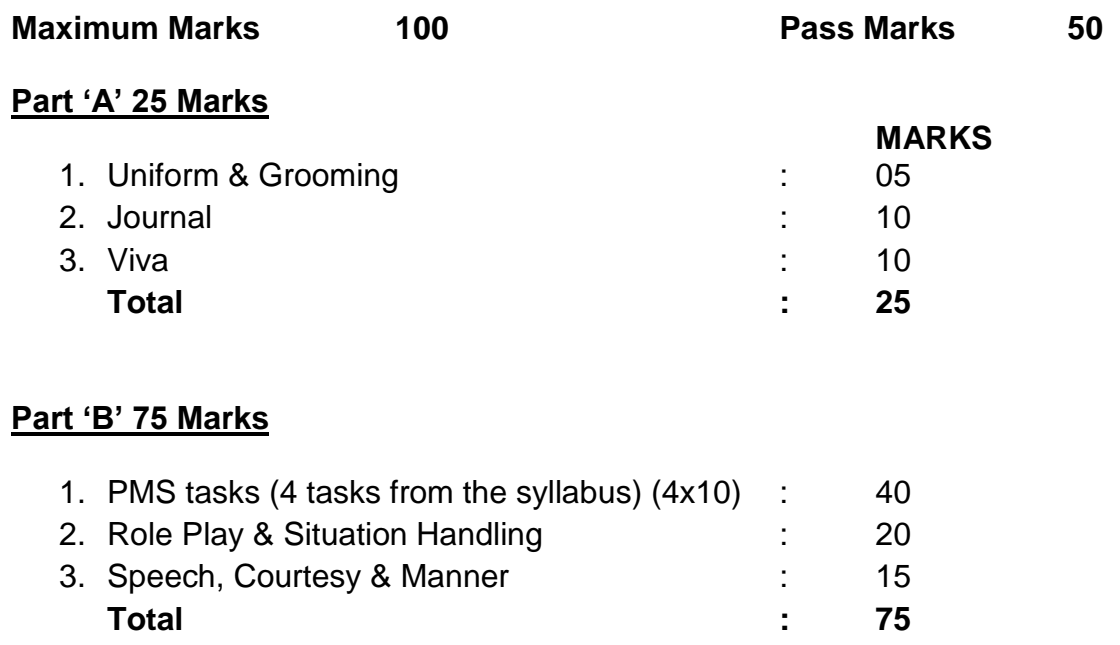

**Note:** Speech, Courtesy & Manners may be observed throughout the practical.

National Council for Hotel Management & Catering Technology, Noida. 19

# **APPLICATION OF COMPUTERS PRACTICAL (DFO-12)**

## **TIME ALLOTED: 04 HOURS PER WEEK MAXIMUM MARKS: 50**

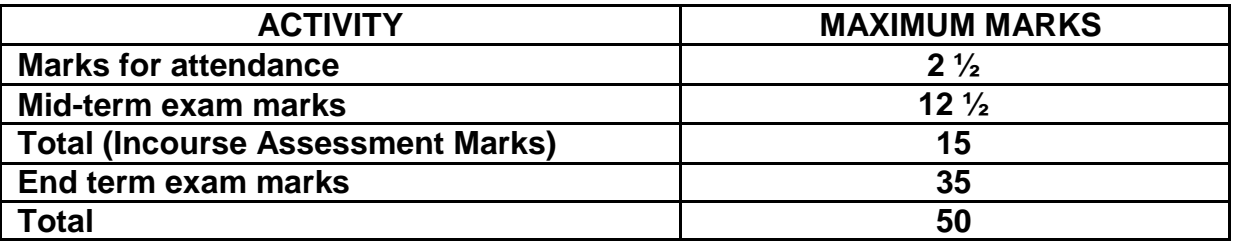

**Learning objectives:** After completion of this course the students will be able to comfortably carry out the following tasks;

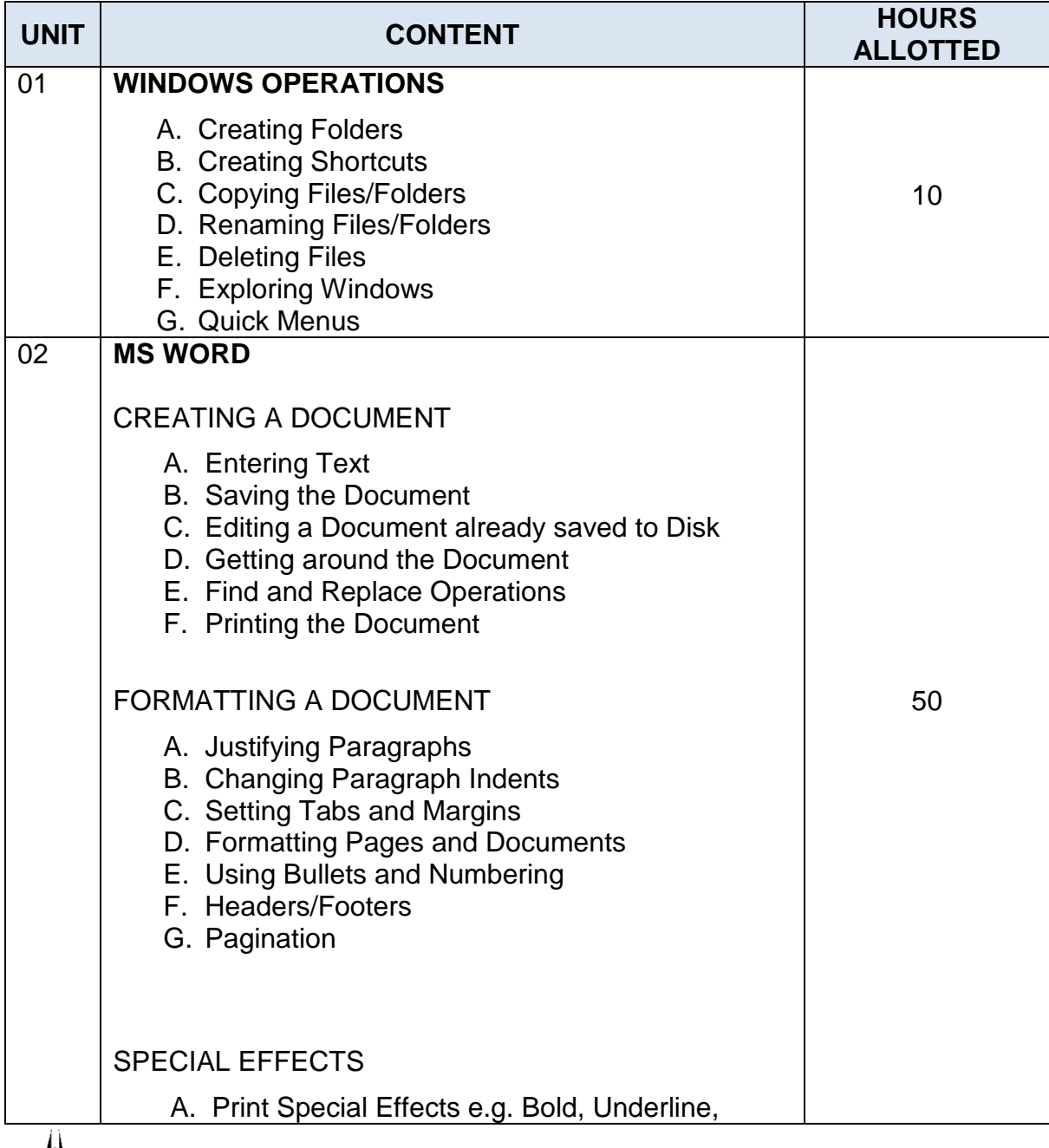

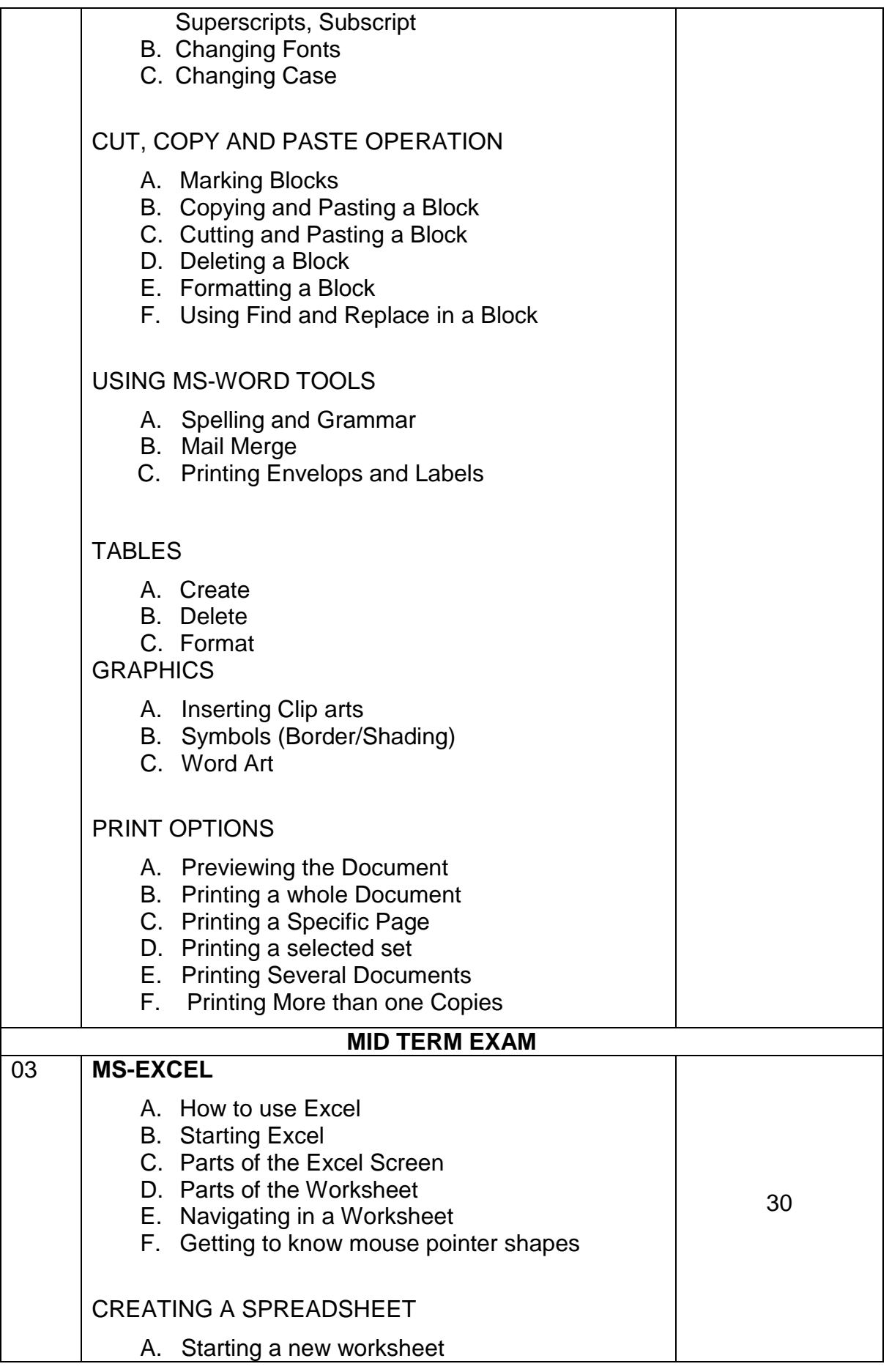

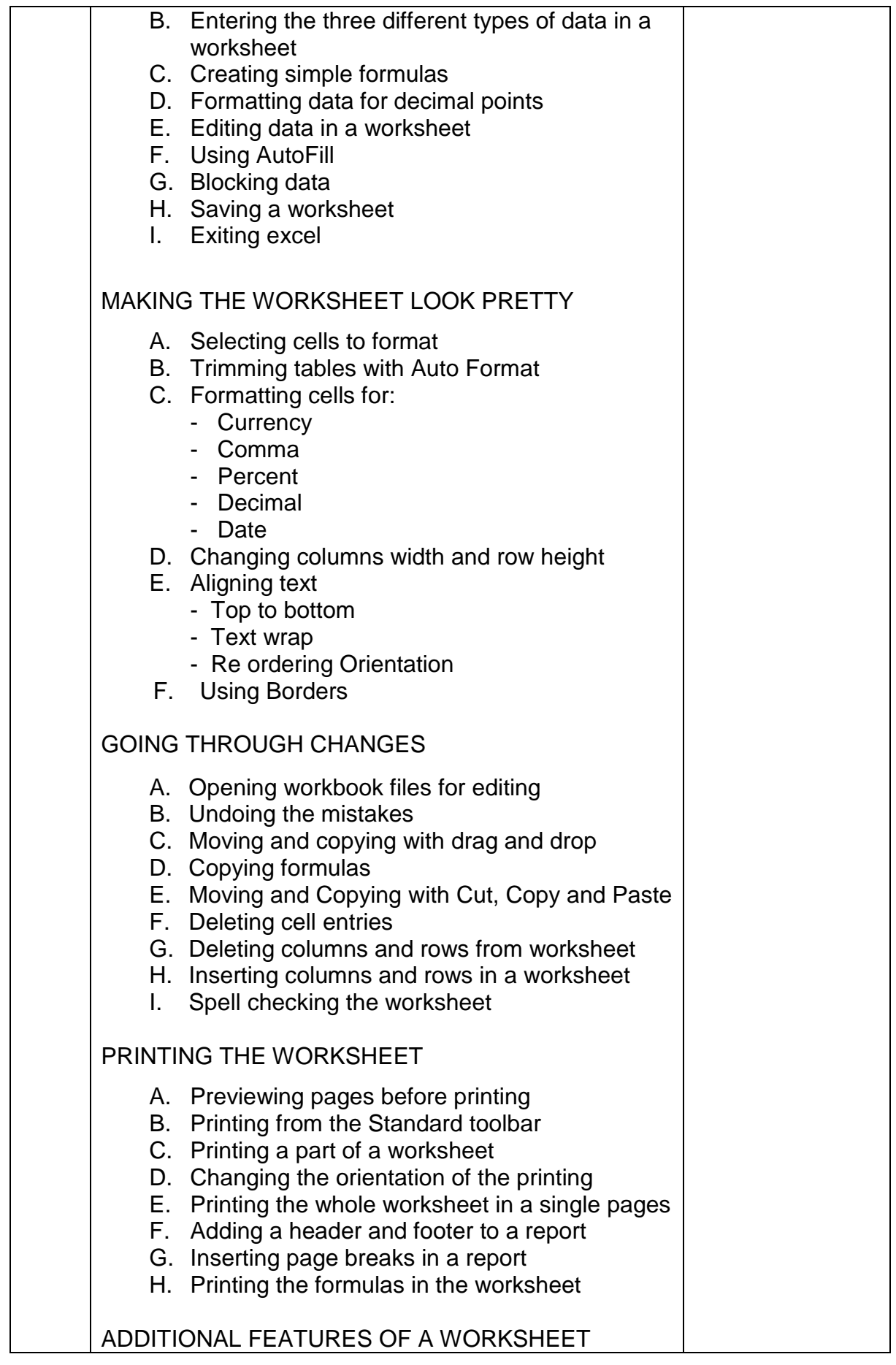

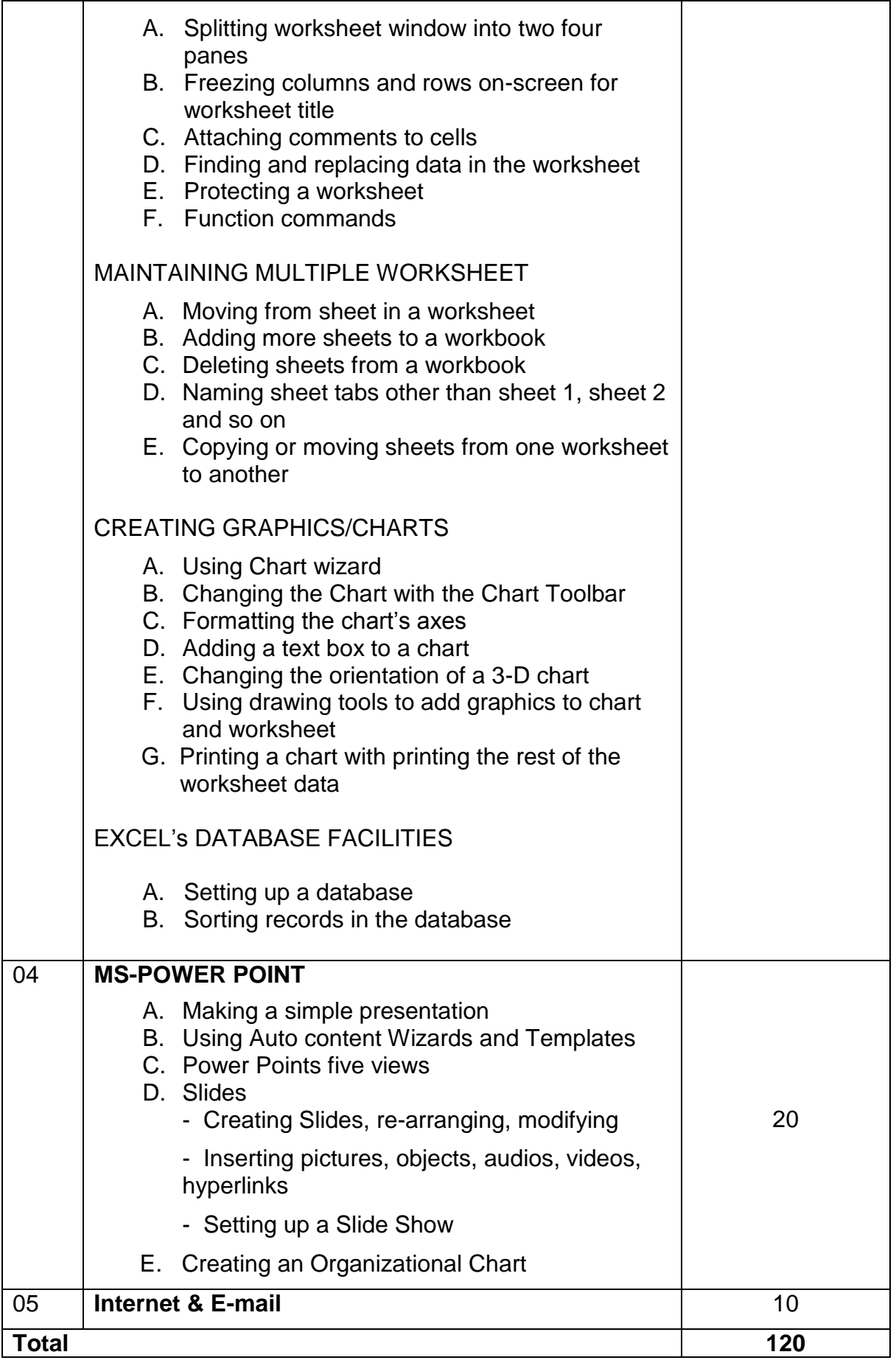

## **MARKING SCHEME FOR PRACTICAL EXAMINATION**

# **APPLICATION OF COMPUTERS PRACTICAL (DFO - 12)**

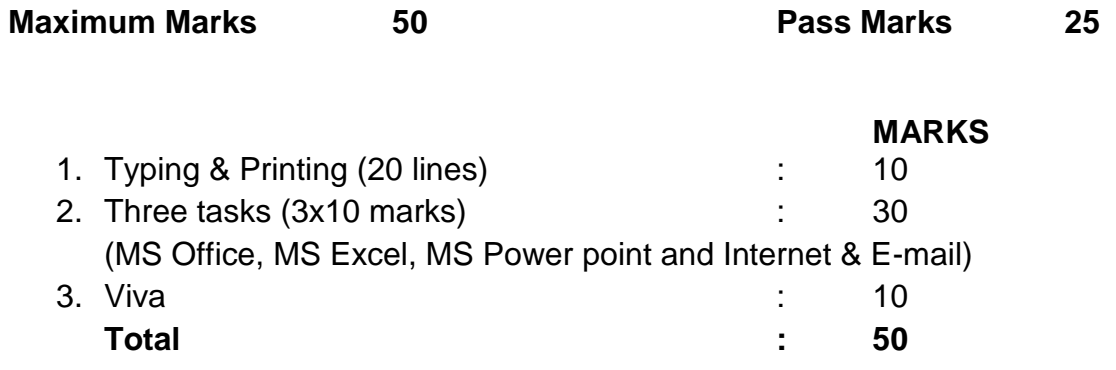

National Council for Hotel Management & Catering Technology, Noida. 24

## **OFFICE ORGANISATION PRACTICAL (DFO-13)**

#### **TIME ALLOTED: 02 HOURS PER WEEK MAXIMUM MARKS: 50**

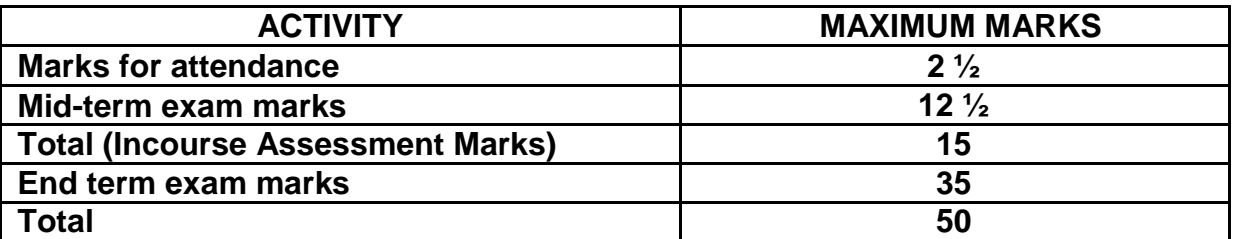

**Learning objectives:** After completion of this course the students will be able to comfortably carry out the following tasks;

- 1. Effectively operate and use various tools, equipment and machines used in the front office department.
- 2. Suggest the logical and agronomical layout of the office and the flow of documents and records.
- 3. File documents in the relevant file as per the laid down logic of the department.
- 4. Retrieve the records desired in the appropriate time allowed.
- 5. Learn to prioritize tasks in the order of urgency and importance.
- 6. Effectively weed out outdated documents records from the department using appropriate policy for doing so.

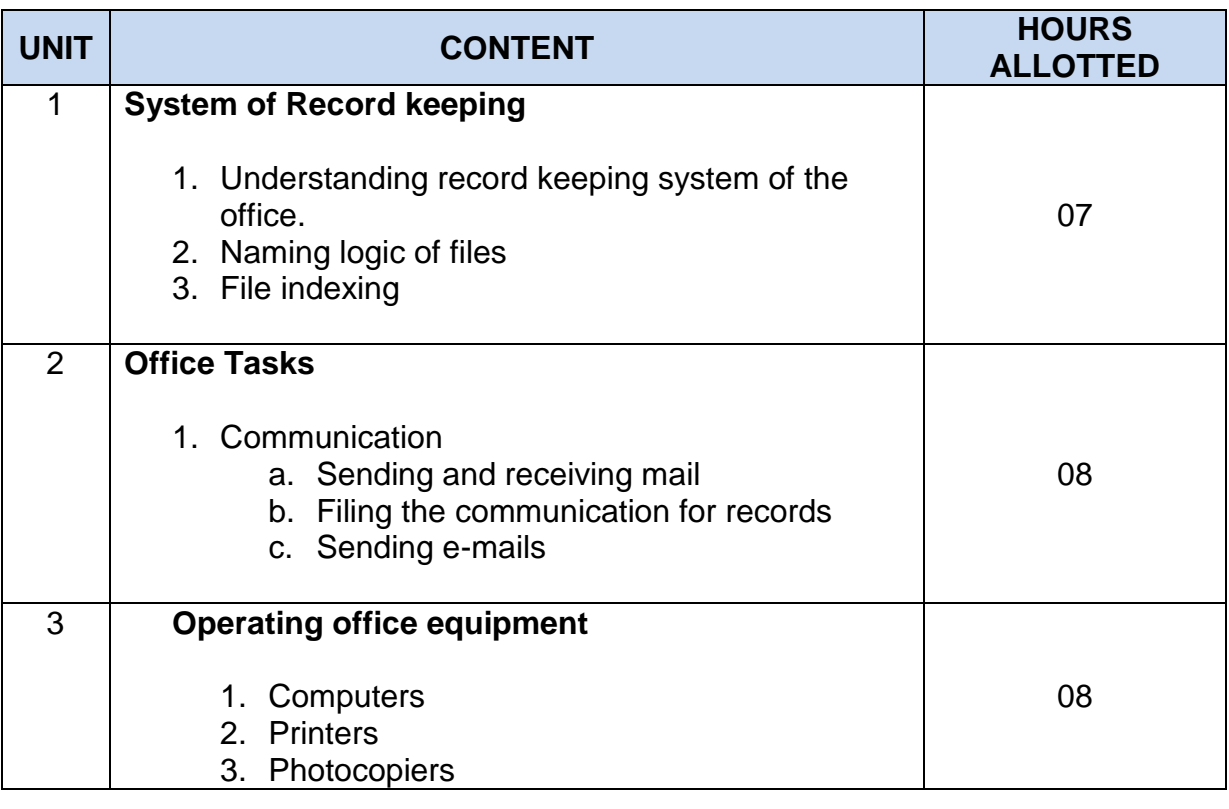

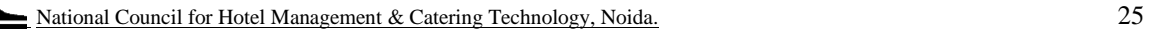

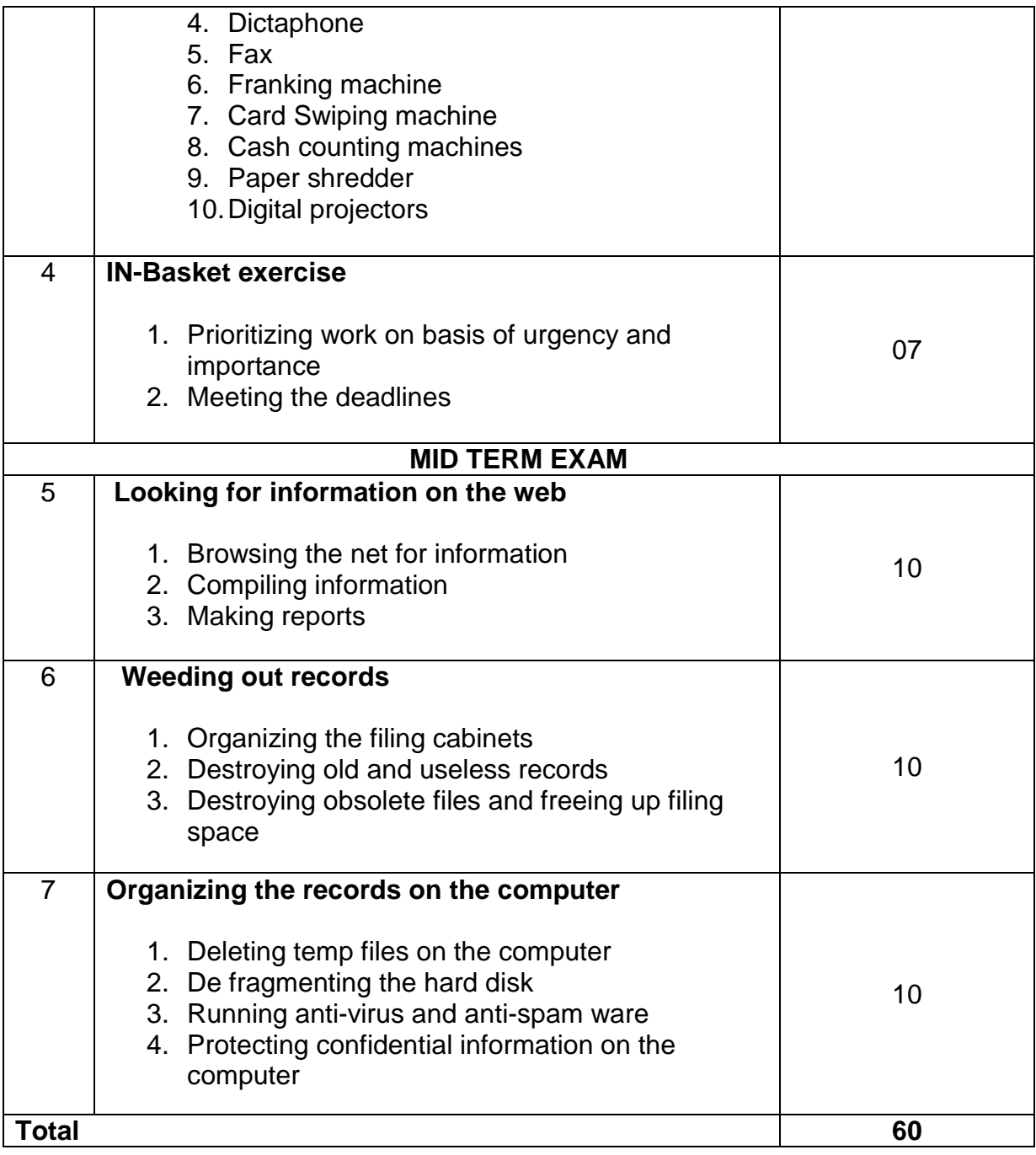

National Council for Hotel Management & Catering Technology, Noida. 26

## **MARKING SCHEME FOR PRACTICAL EXAMINATION**

# **OFFICE ORGANISATION PRACTICAL (DFO-13)**

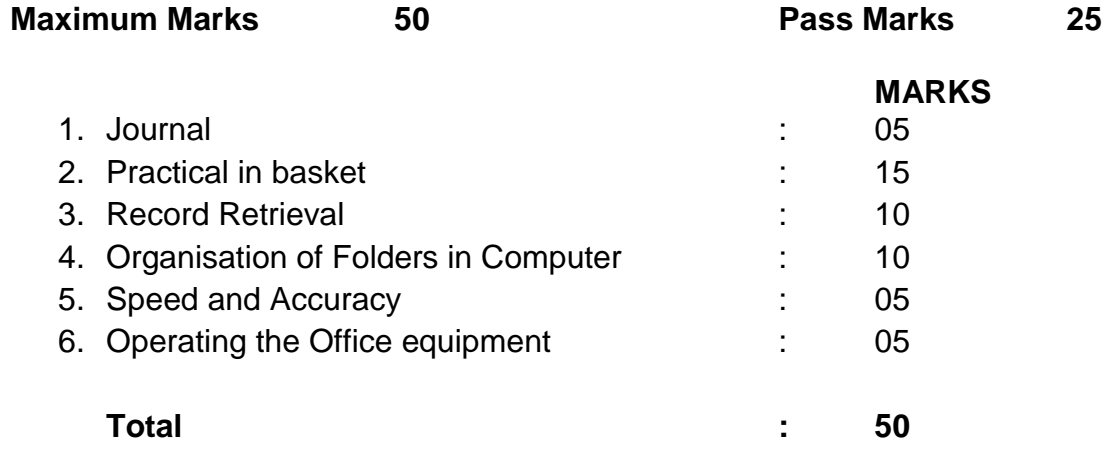